# **384.047 Digitale Systeme Übung**

## **Weiterführende Übungen 2 - Lösungen**

**KV-Diagramme mit Don't Care**   $f1 = \overline{d}$  $f2 = \overline{a} \& \overline{c}$  $f3 = a \vee (\overline{b} \& c)$  $f^4 = (a \& \overline{c} \& \overline{d}) \vee (a \& \overline{b})$ **KV-Diagramme mit Don't Care, 3 Variable**  $f1 = \overline{a}$  $f2 = (\overline{b} \& c) \vee (b \& \overline{c})$  $f$ **3** = ( $\overline{a}$  &  $\overline{b}$ )  $\vee$  ( $\overline{b}$  &  $\overline{c}$ )

 $f4 = \overline{b} \vee \overline{c}$ 

#### **Wassertanks**

a 0101 0101 0101 0101 b 0011 0011 0011 0011 c 0000 1111 0000 1111 d 0000 0000 1111 1111 ---------------------- W 1110 1000 1000 0000

 $W = (\overline{a} \& \overline{b} \& \overline{c}) \vee (\overline{a} \& \overline{b} \& \overline{d}) \vee (\overline{a} \& \overline{c} \& \overline{d}) \vee (\overline{b} \& \overline{c} \& \overline{d})$ 

#### **Parity Bit**

Der Sender muss das Parity Bit P erzeugen:

a 0101 0101 b 0011 0011 c 0000 1111 ------------ P 0110 1001

 $P = (a \& \overline{b} \& \overline{c}) \vee (\overline{a} \& b \& \overline{c}) \vee (\overline{a} \& \overline{b} \& c) \vee (a \& b \& c)$ 

bzw. als XOR-Gatter:

 $P = a XORb XORc$ 

Der Empfänger berechnet aus den empfangenen Bits aE, bE, cE ebenfalls ein Parity Bit PB (Parity Bit berechnet):

 $PB = aE XORbE XORcE$ 

und muss nun prüfen, ob die beiden Parity Bits identisch sind (sind sie ungleich, ist es ein Fehler):

PE 0101 PB 0011 -------F 0110

 $F = PE XOR PB$ 

Das XOR zum Berechnen und das XOR zum Vergleich der Parity Bits kann zu einem zusammengefasst werden:

 $F = aE XORbE XORcE XOR PB$ 

### Gleichheit prüfen

Jedes der drei Bit muss gleich sein mit dem entsprechenden anderen Bit, also a<sub>i</sub> = b<sub>i</sub>.

ai 0101 bi 0011 ------gi 1001

```
gi = ai/NORbi(XNOR: verneintes XOR)
```
Die Bitmuster sind gleich, wenn alle drei Bits gleich sind, daher müssen sie mit einem AND-Gatter verknüpft werden:

 $G = (a0XNORb0) \& (a1XNORb1) \& (a2XNORb2)$ 

### Übertragungsweiche

AE bestimmt, ob die hereinkommenden Daten D<sub>E</sub> auf D<sub>0</sub> oder auf D<sub>1</sub> weitergeleitet werden. Das geschieht aber nur für S<sub>E</sub>=1 (Daten gültig). Für S<sub>E</sub>=0 (Daten ungültig) ist nur wichtig, dass sowohl S<sub>0</sub> als auch  $S_1$  beide gleich 0 sind.

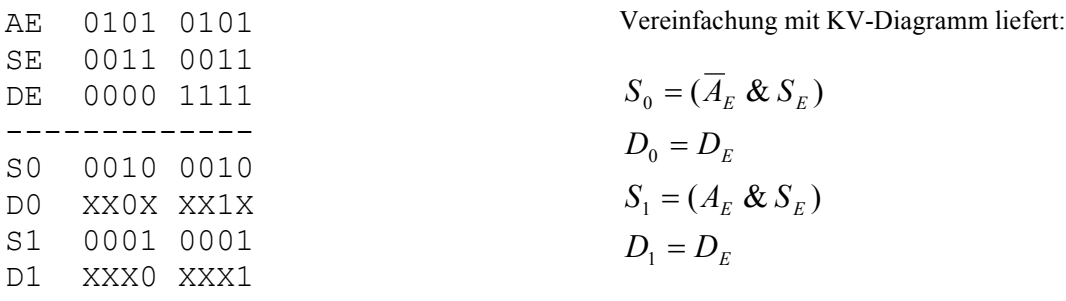